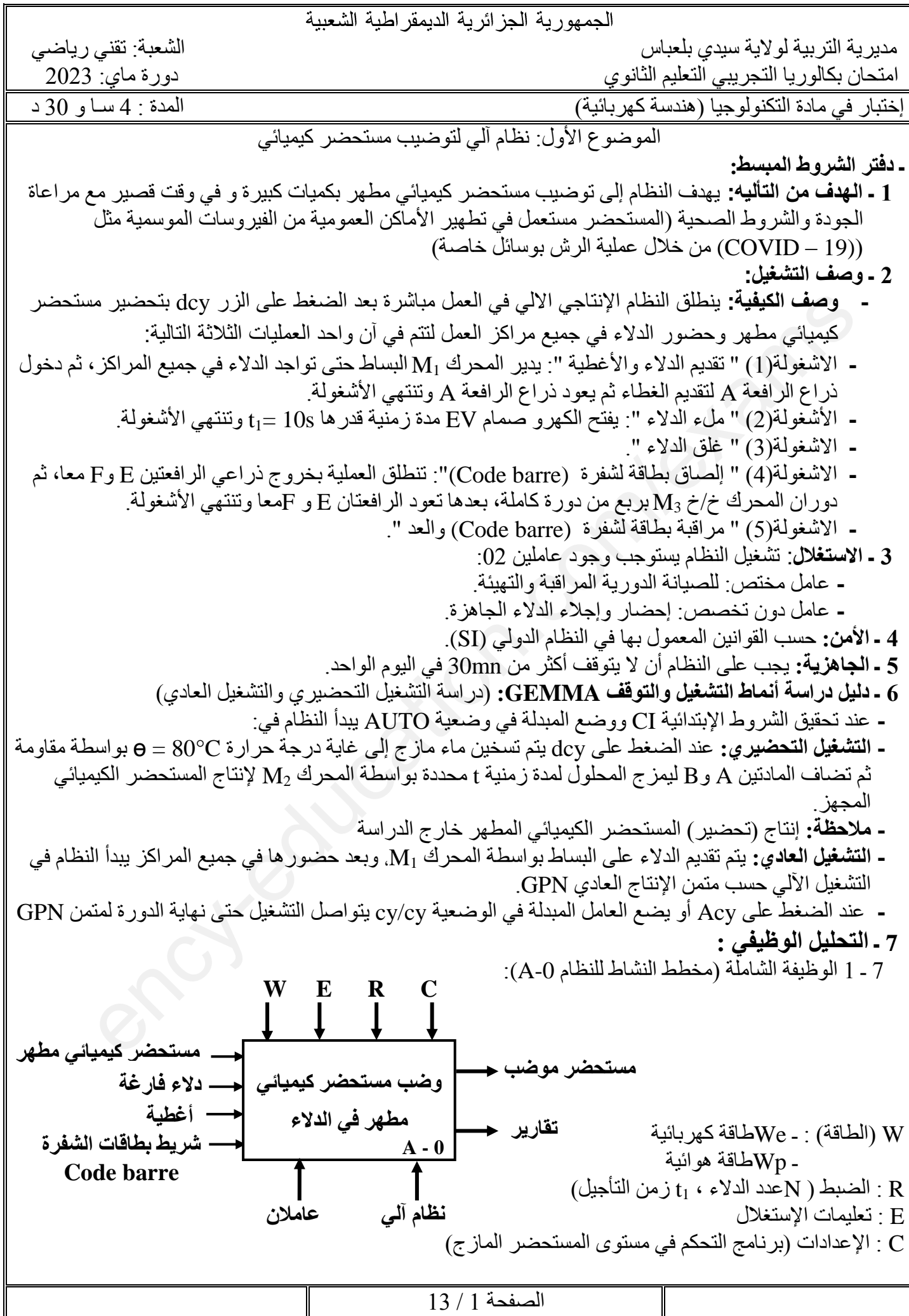

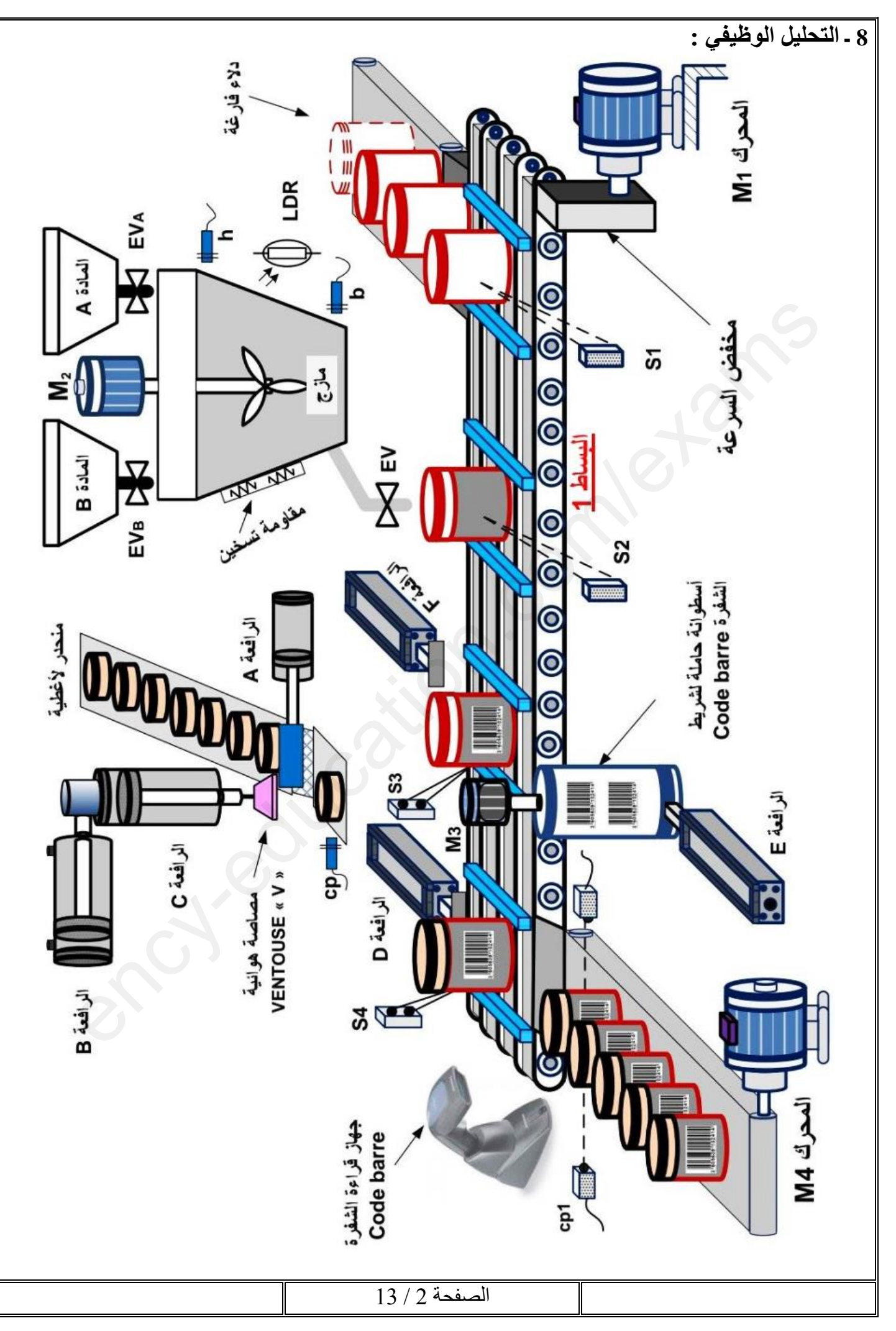

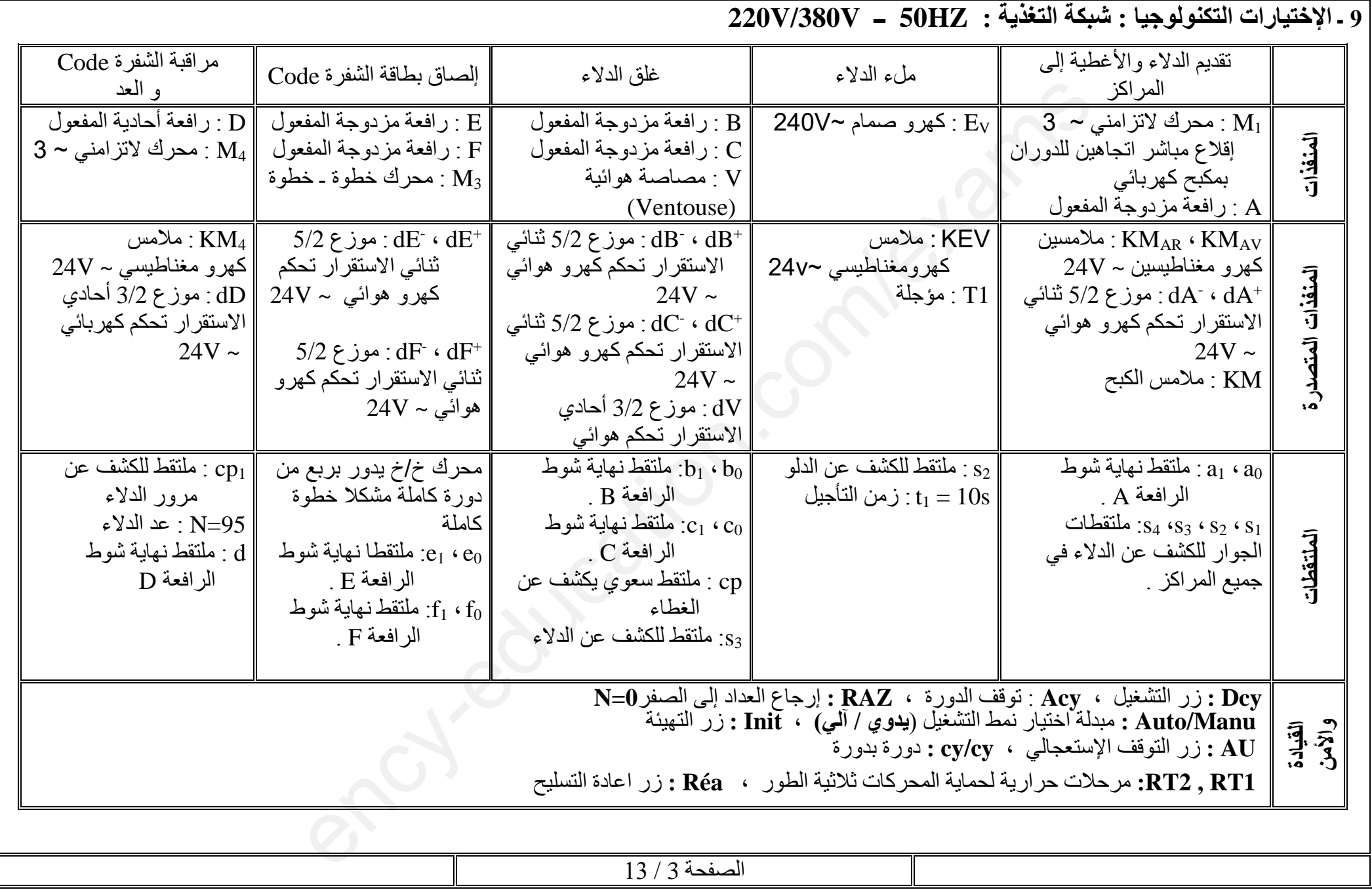

**10 ـ المناولة الزمنية :** 

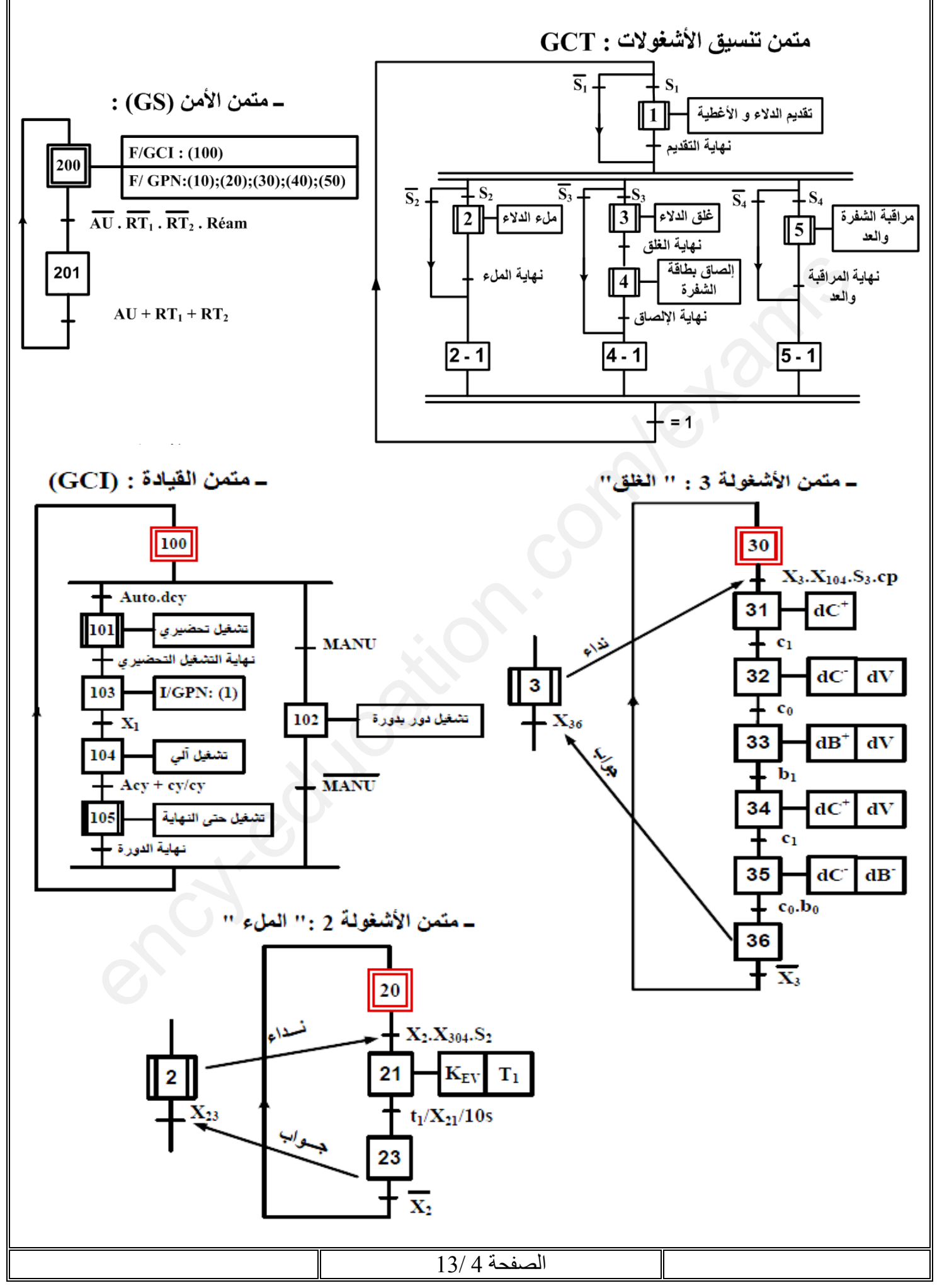

**11 ـ اإلنجازات التكنولوجية :**

**دارة مراقبة درجة الحرارة : )الشكل01(**

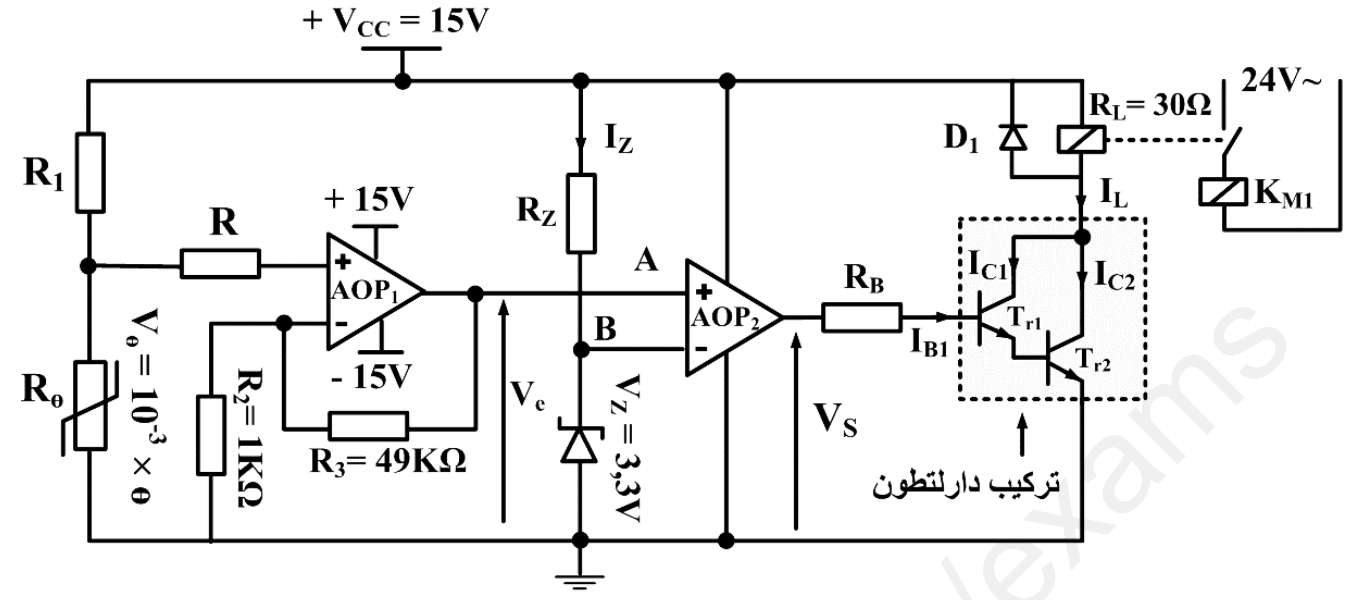

**دارة الكشف و العد : )الشكل02(**

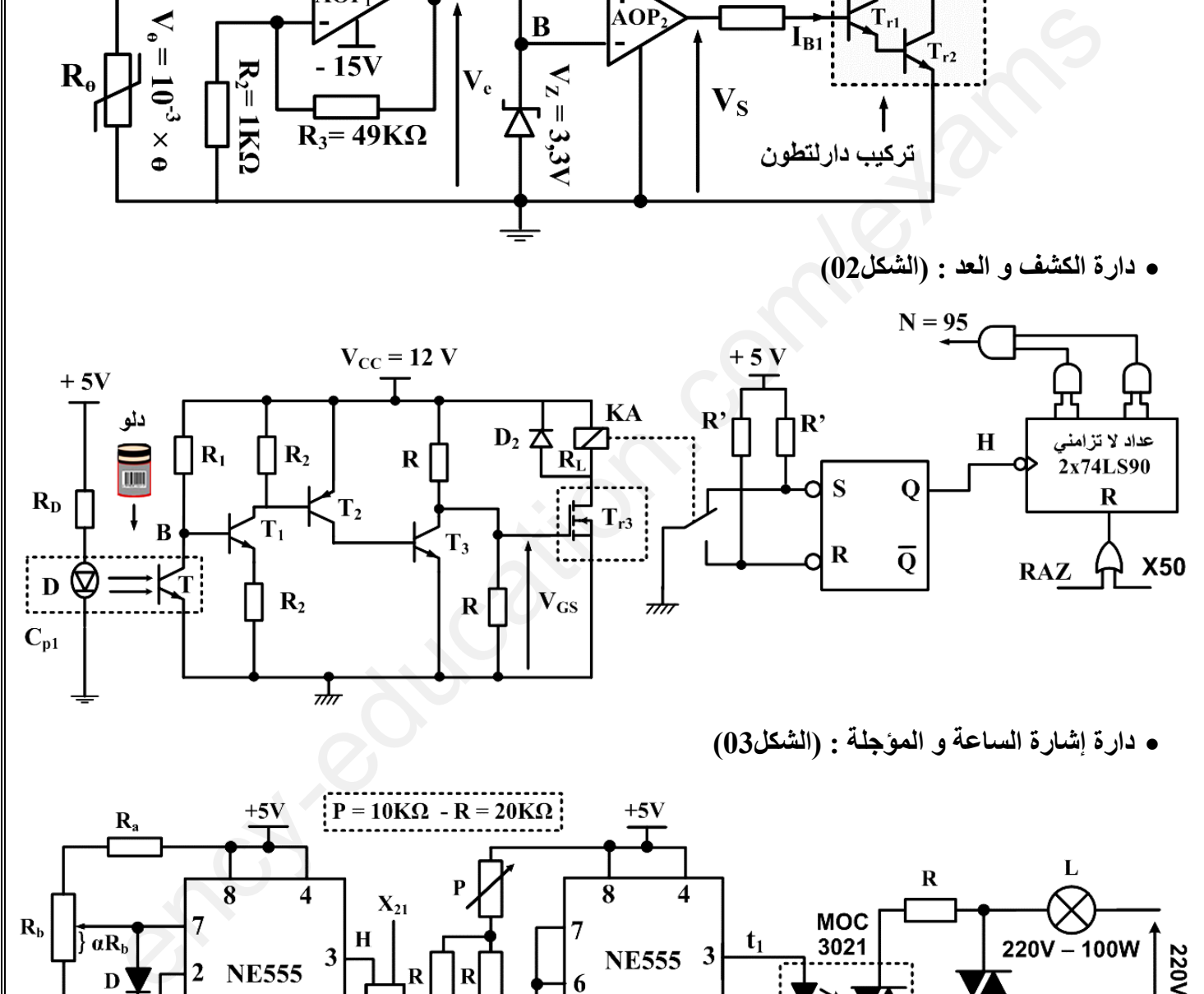

**دارة إشارة الساعة و المؤجلة : )الشكل03(**

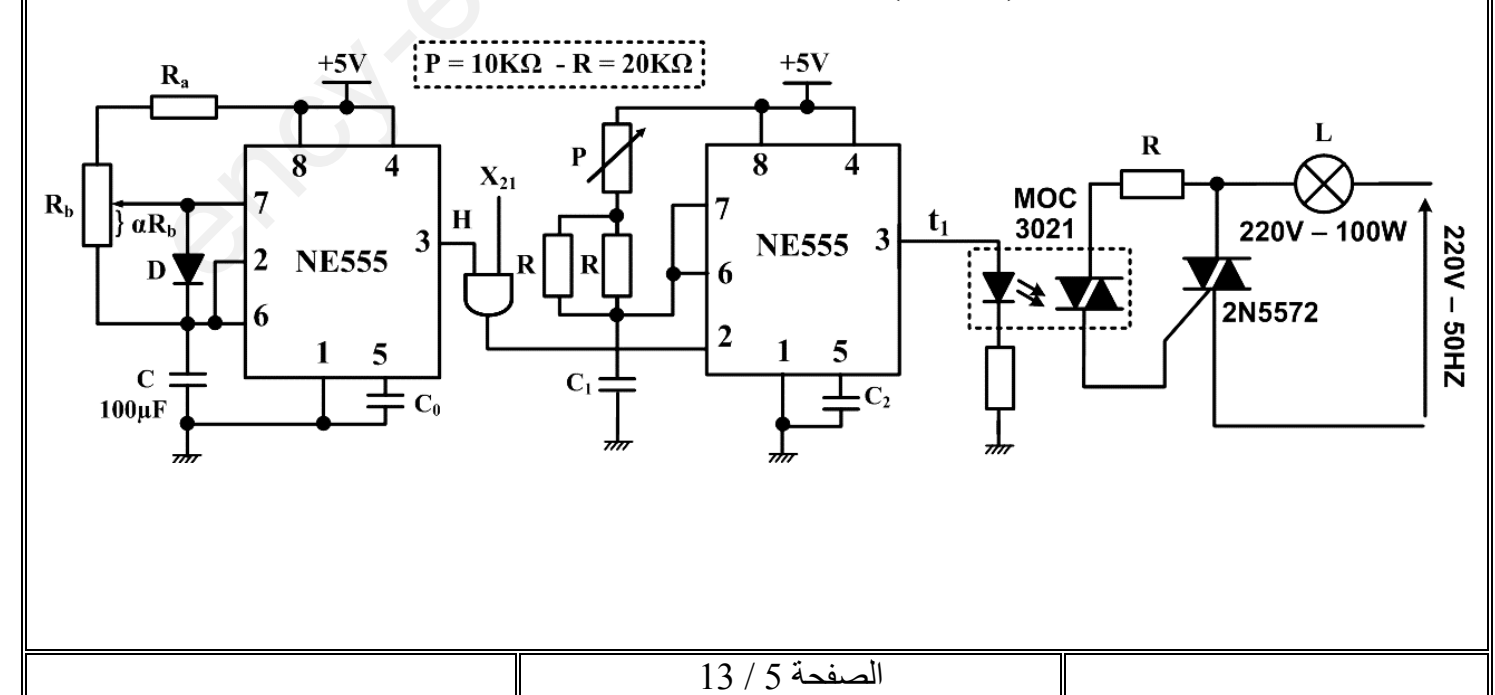

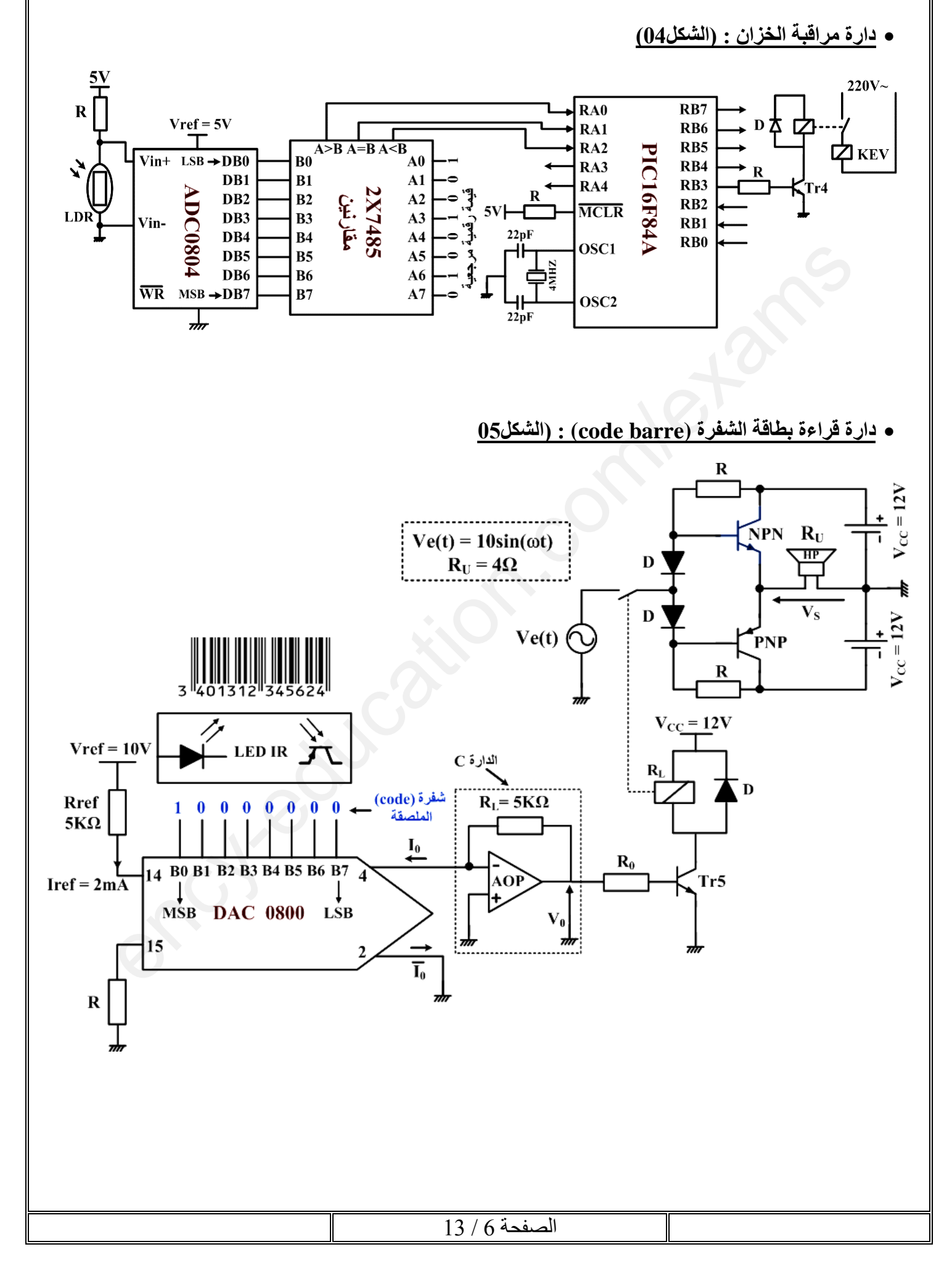

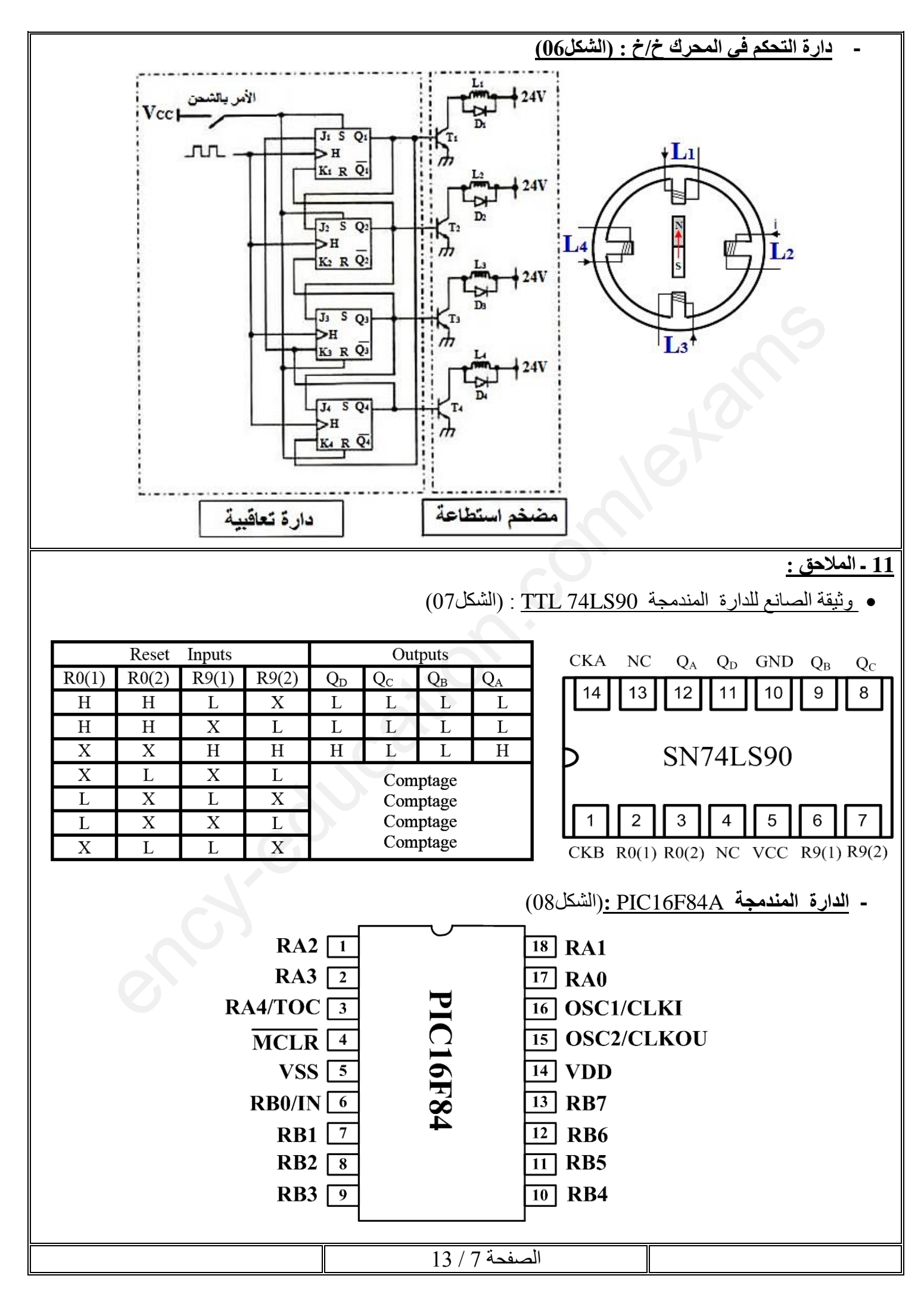

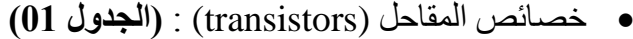

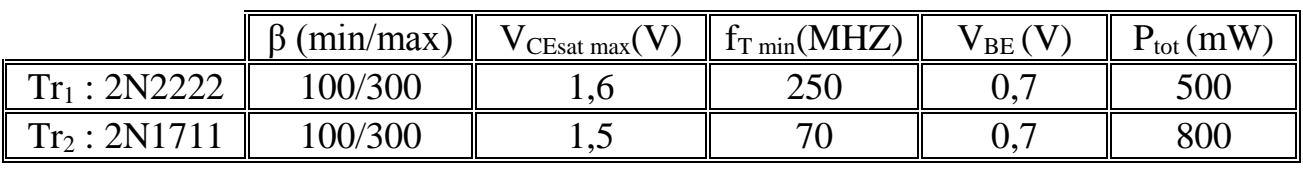

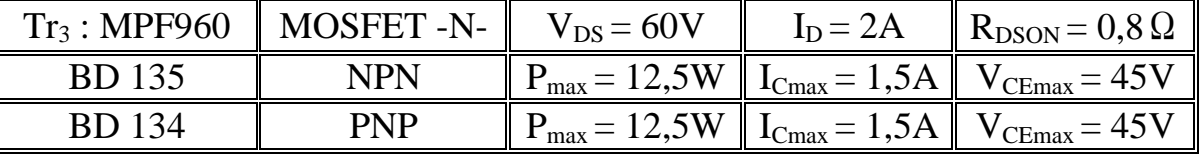

خصائص المرحالت الحرارية (thermiques relais (:**( الجدول 02(**

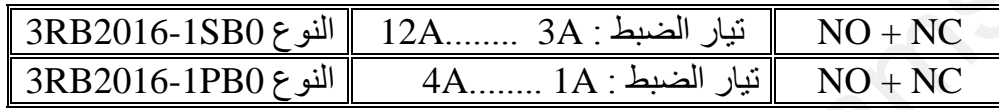

خصائص المرحالت الكهرو مغناطيسية (relais (:**( الجدول 03(**

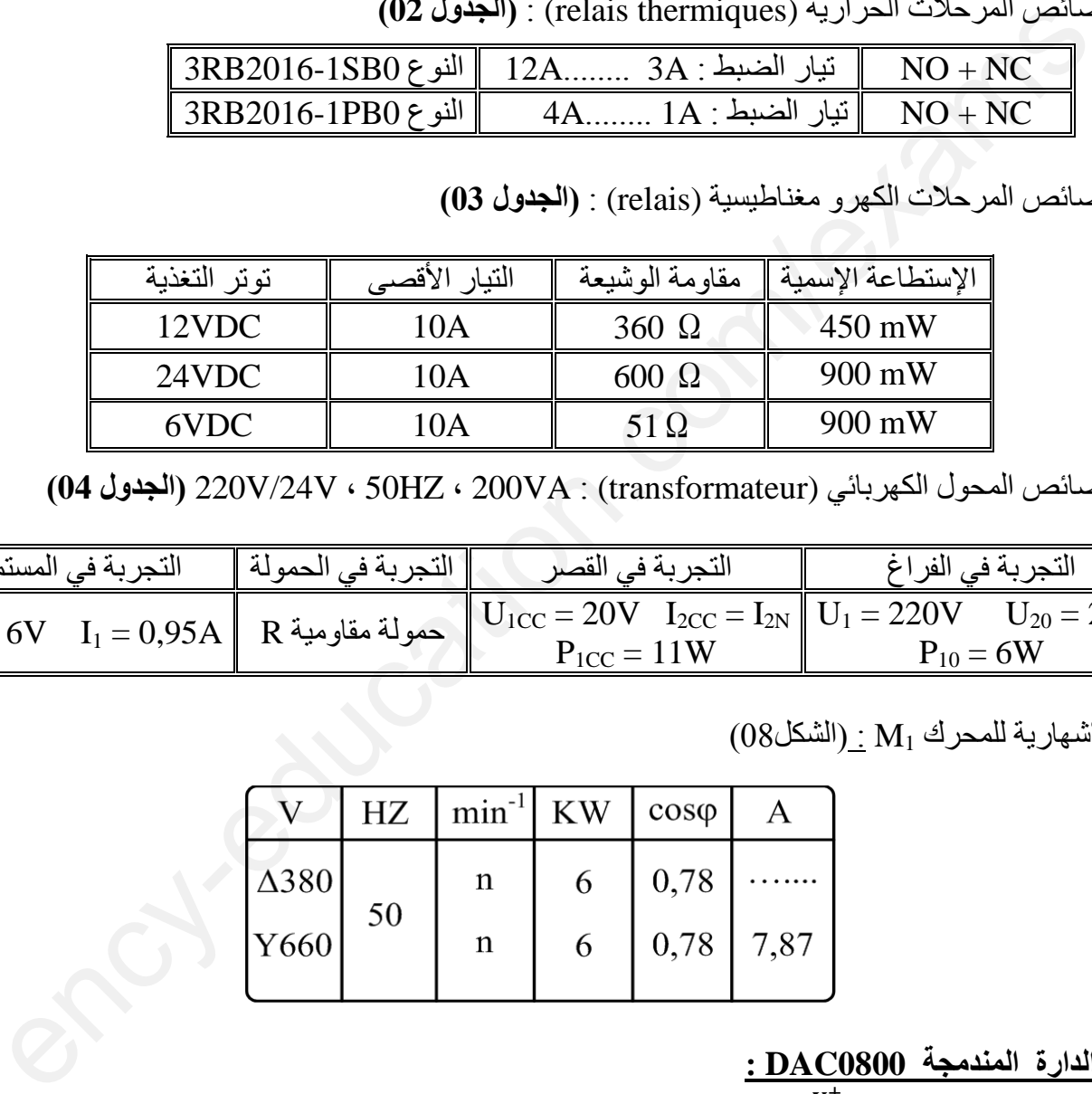

**)04 الجدول )**220V/24V ، 50HZ ، 200VA : (transformateur) الكهربائي المحول خصائص

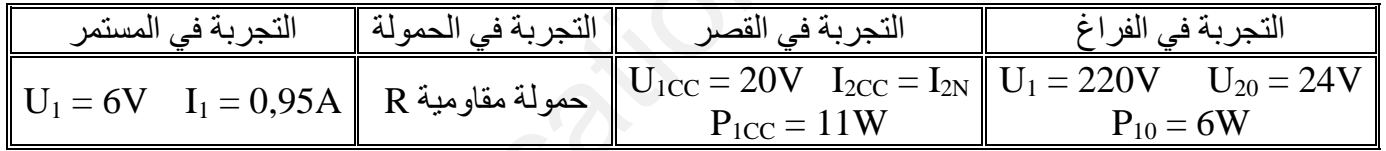

اللوحة اإلشهارية للمحرك 1M :( الشكل08(

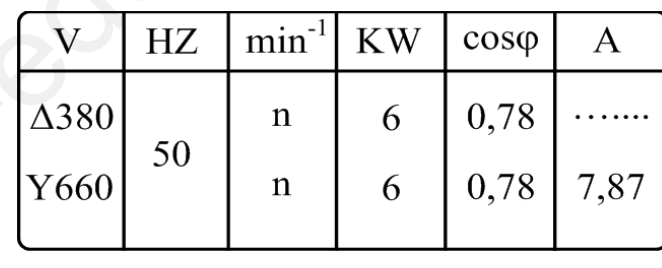

**- الدارة المندمجة 0800DAC :**  $I_{ref} = \frac{V_{ref}^{+}}{P_{ref}}$  $I_0 = \frac{I_{ref}}{2^8}$  .  $N = \frac{I_{ref}}{256}$  .  $N$  (  $I_{ref} = \frac{V_{ref}^+}{R_{ref}}$  $\frac{\int_{ref}}{2^8}$  .  $N = \frac{I_{ref}}{256}$  $\frac{r_{ref}}{256}$  . N

-
$$
\frac{i \text{ ADC0804}}{l_{ref}}
$$
 :  $N_e = N \frac{V_{ref}}{2^n}$ 

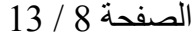

العمل المطلوب

س1)أكمل التحليل الوظيفي التنازلي )النشاط البياني -0A )على وثيقة اإلجابة 3/1 )الصفحة 13/11( س2)انشئ متمن من وجهة نظر جزء التحكم للأشغولة (1) "تقديم الدلاء والأغطية" س3)أمأل جدول معادلة التنشيط، التخميل واألفعال لألشغولة )3( " غلق الدالء " على وثيقة الإجابة 3/1 (الصفحة 14/12) س4)أكمل ملء حلقة الجيما الجزئية (GEMMA (حسب دفتر الشروط على وثيقة اإلجابة 3/1 )الصفحة 13/11( س5)ارسم تدرج مجموعة المتامن س6)أكمل ربط دارة المعقب الهوائي لألشغولة )3( " الغلق " على وثيقة اإلجابة 3/2 ) الصفحة 13/12( **دارة مراقبة درجة الحرارة: الشكل 01 ـ الصفحة 05 13/** س7)أحسب قيمة كل من التوترين V $_{\rm e}$  و  $_{\rm e}$  ,  $_{\rm R_2,~R_2,~R_3}$  لدرجة حرارة  $_{\rm 80^{\circ}C}$  ، ثم أحسب التيار . $(P_{Zmax} = 0,6W)$  مع I<sub>Zmax</sub>  $\rm T_{r2}$  أحسب قيمة التيار  $\rm I_L$  المار في وشيعة المرحل وكذلك التيار  $\rm I_{C2}$  المار في المقحل $\rm I_{C2}$  **دارة الكشف والعد: الشكل 02 ـ الصفحة 05 13/** س9) أكمل جدول تشغيل دارة الكشف والعد على وثيقة الإجابة 3/2 (الصفحة 13/12) س10) أكمل رسم دارة العداد على وثيقة الإجابة 3/2 (الصفحة 13/12). **دارة إشارة الساعة والمؤجلة: الشكل 03 ـ الصفحة 05 13/**  $\sim$ س11) أحسب دور إشارة الساعة T بحيث: Ra $\equiv \rm{R}_b = 10$ K $\Omega$  ، ثم استنتج النسبة الدورية  $\delta$  $(\alpha = 0.5)$  لما  $\tau_1=10$ s أحسب قيمة سعة المكثفة  $\rm C_1$  لزمن التأجيل س13( أذكر إسم ودور العنصرين اإللكترونين التاليين: 5572N،2 3021MOC **دارة مراقبة الخزان: الشكل 04 ـ الصفحة 06 13/** نضيف ملون للمحلول مراقب بالدارة السابقة س14( ماهي قيمة توتر الدخول Ve الموافقة للقيمة الرقمية المرجعية (01001001)N ، مستعينا بوثائق الصانع الصفحة 8 13/ س15( أمأل محتوى سجالت اإلتجاه TRISA وTRISBعلى وثيقة اإلجابة 3/3 )الصفحة 13/13( وفق اتجاه األسهم الموجهة نحو تركيب دارة الميكرو مراقب A84F16PIC الشكل 04 )الصفحة 13/6( **دارة قراءة شفرة الملصقة (barre code(: الشكل 05 ـ الصفحة 06 13/** س16( أحسب كل من قيمة التيار 0I و التوتر 0V الموافقة للقيمة الرقمية N لشفرة الملصقة (barre code (، مستعينا بوثائق الصانع الصفحة 13/08 س17) ماهي قيمة الإستطاعة الممتصة  ${\bf p}_{\rm a}$  لمضخم صنف  ${\bf B}$ ، ثم أحسب مر دود هذا المضخم. <u>الر</u>قا مرتفع تم تقريبة الشرائية: الشكل 01 . الصفحة 13/05 .<br>سباقية كان من التوترين 70 . (P<sub>Zmax</sub> = 0.6W).<br>سبع<sup>1</sup> مرتفع تم تم التوترين 70 . (P<sub>Zmax</sub> = 0.6W).<br>سبع<sup>1</sup> مرتفع تم تم التوترين 10 . (P<sub>Zmax</sub> = 0.6W).<br>سبعاء تم التع

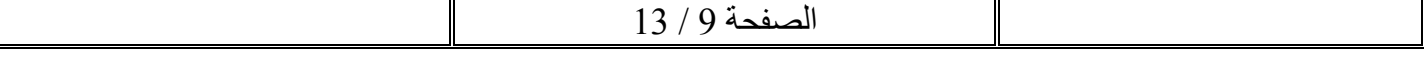

 **دارة التحكم في المحرك خ/خ: الشكل 06 ـ الصفحة 07 13/** س18( إستخرج معادالت المداخل للقالبات بداللة المخارج. س19) إملاء جدول تحريض الأطوار للحصول على دورة كاملة. (مع العلم أنه يتم شحن الدارة التعاقبية في الحالة الإبتدائية بمعلومة ثنائية كما هو موضح في الشكل) س20( من الجدول السابق، إستنتج نوع الدارة التعاقبية.  $2{\rm p}=2$  ما نوع المحرك خ/خ و قطبيته ؟ ثم أحسب عدد الخطوات في الدورة  ${\rm N_{p/t}}$  علما أن 2  $21$ س22( أحسب الخطوة الزاوية بالدرجة

$$
\mathcal{L} = \mathbf{L} \cup \mathbf{L}
$$
\n
$$
\mathbf{L} = \mathbf{L} \cup \mathbf{L}
$$
\n
$$
\mathbf{L} = \mathbf{L} \cup \mathbf{L}
$$
\n
$$
\mathbf{L} = \mathbf{L} \cup \mathbf{L}
$$
\n
$$
\mathbf{L} = \mathbf{L} \cup \mathbf{L}
$$
\n
$$
\mathbf{L} = \mathbf{L} \cup \mathbf{L}
$$
\n
$$
\mathbf{L} = \mathbf{L} \cup \mathbf{L}
$$
\n
$$
\mathbf{L} = \mathbf{L} \cup \mathbf{L}
$$
\n
$$
\mathbf{L} = \mathbf{L} \cup \mathbf{L}
$$
\n
$$
\mathbf{L} = \mathbf{L} \cup \mathbf{L}
$$
\n
$$
\mathbf{L} = \mathbf{L} \cup \mathbf{L}
$$
\n
$$
\mathbf{L} = \mathbf{L} \cup \mathbf{L}
$$
\n
$$
\mathbf{L} = \mathbf{L} \cup \mathbf{L}
$$
\n
$$
\mathbf{L} = \mathbf{L} \cup \mathbf{L}
$$
\n
$$
\mathbf{L} = \mathbf{L} \cup \mathbf{L}
$$
\n
$$
\mathbf{L} = \mathbf{L} \cup \mathbf{L}
$$
\n
$$
\mathbf{L} = \mathbf{L} \cup \mathbf{L}
$$
\n
$$
\mathbf{L} = \mathbf{L} \cup \mathbf{L}
$$
\n
$$
\mathbf{L} = \mathbf{L} \cup \mathbf{L}
$$
\n
$$
\mathbf{L} = \mathbf{L} \cup \mathbf{L}
$$
\n
$$
\mathbf{L} = \mathbf{L} \cup \mathbf{L}
$$
\n
$$
\mathbf{L} = \mathbf{L} \cup \mathbf{L}
$$
\n
$$
\mathbf{L} = \mathbf{L} \cup \mathbf{L}
$$
\n
$$
\mathbf{L} = \mathbf{L} \cup \mathbf{L}
$$
\n
$$
\mathbf{L} = \mathbf{L} \cup \mathbf{L}
$$
\n
$$
\mathbf{L} = \mathbf{L} \cup \mathbf{L}
$$
\n
$$
\mathbf{
$$

$$
= \frac{1}{2} \text{ (11.11)}
$$
\n
$$
= \frac{1}{2} \text{ (12.12)}
$$
\n
$$
= \frac{1}{2} \text{ (13.13)}
$$
\n
$$
= \frac{1}{2} \text{ (14.12)}
$$
\n
$$
= \frac{1}{2} \text{ (15.13)}
$$
\n
$$
= \frac{1}{2} \text{ (15.14)}
$$
\n
$$
= \frac{1}{2} \text{ (15.15)}
$$
\n
$$
= \frac{1}{2} \text{ (15.16)}
$$
\n
$$
= \frac{1}{2} \text{ (15.17)}
$$
\n
$$
= \frac{1}{2} \text{ (15.18)}
$$
\n
$$
= \frac{1}{2} \text{ (15.19)}
$$
\n
$$
= \frac{1}{2} \text{ (15.10)}
$$
\n
$$
= \frac{1}{2} \text{ (15.11)}
$$
\n
$$
= \frac{1}{2} \text{ (15.10)}
$$
\n
$$
= \frac{1}{2} \text{ (15.11)}
$$
\n
$$
= \frac{1}{2} \text{ (15.11)}
$$
\n
$$
= \frac{1}{2} \text{ (15.11)}
$$
\n
$$
= \frac{1}{2} \text{ (15.11)}
$$
\n
$$
= \frac{1}{2} \text{ (16.11)}
$$
\n
$$
= \frac{1}{2} \text{ (17.11)}
$$
\n
$$
= \frac{1}{2} \text{ (18.11)}
$$
\n
$$
= \frac{1}{2} \text{ (19.11)}
$$
\n
$$
= \frac{1}{2} \text{ (19.11)}
$$
\n
$$
= \frac{1}{2} \text{ (19.11)}
$$
\n
$$
= \frac{1}{2} \text{ (19.11)}
$$
\n
$$
= \frac{1}{2} \text{ (11.11)}
$$
\n
$$
= \frac{1}{2} \text{ (19.11)}
$$
\n
$$
= \frac{1}{2} \text{ (11.11)}
$$
\n
$$
=
$$

س30( أكمل رسم دارتي اإلستطاعة للمحرك 1M و الرافعة B على وثيقة اإلجابة 3/3 ) الصفحة 13/13(

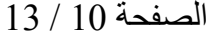

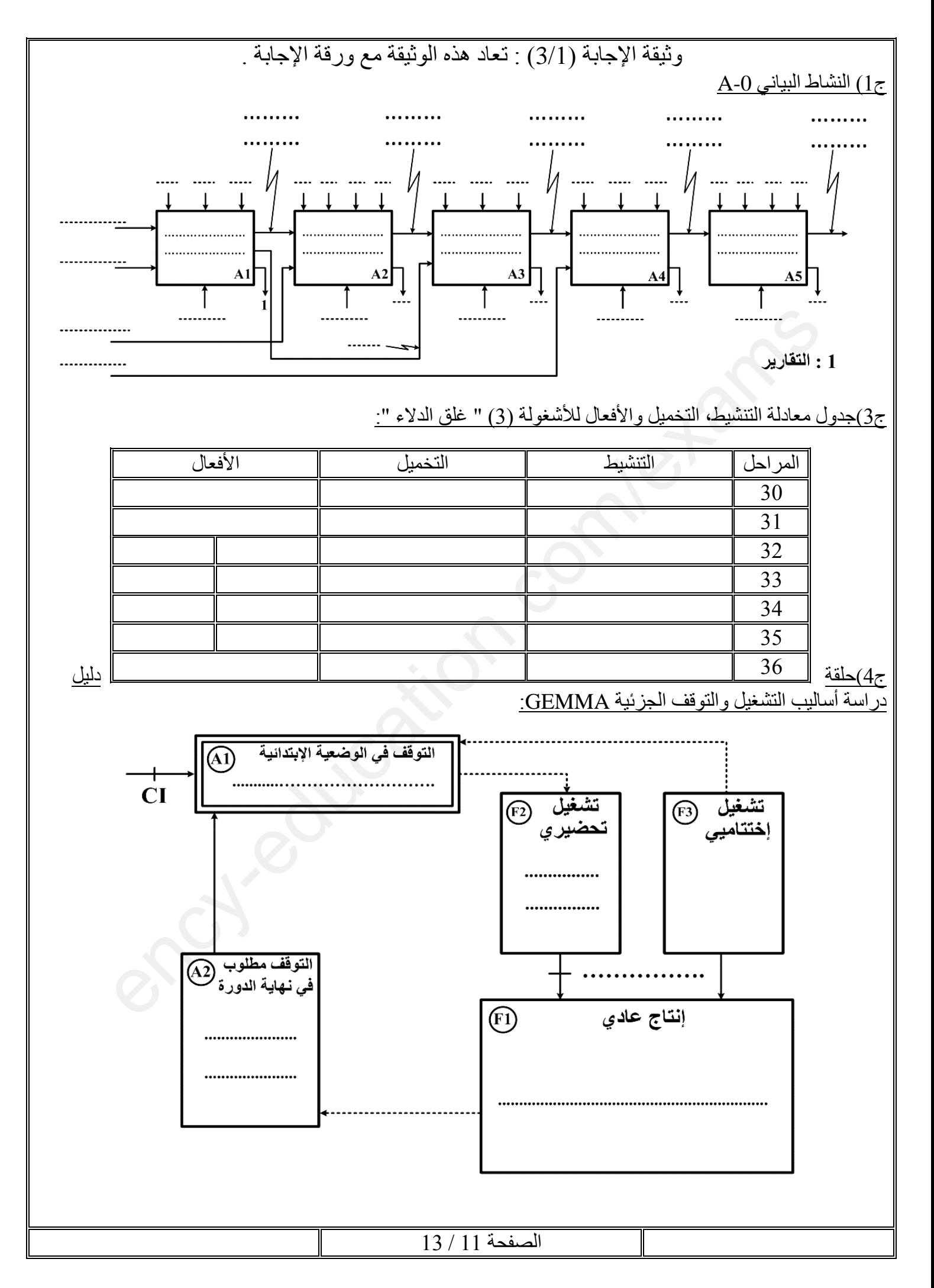

وثيقة الإجابة (3/2) : تعاد هذه الوثيقة مع ورقة الإجابة .

ج6)دارة المعقب الهوائي للأشغولة (3) " الغلق "

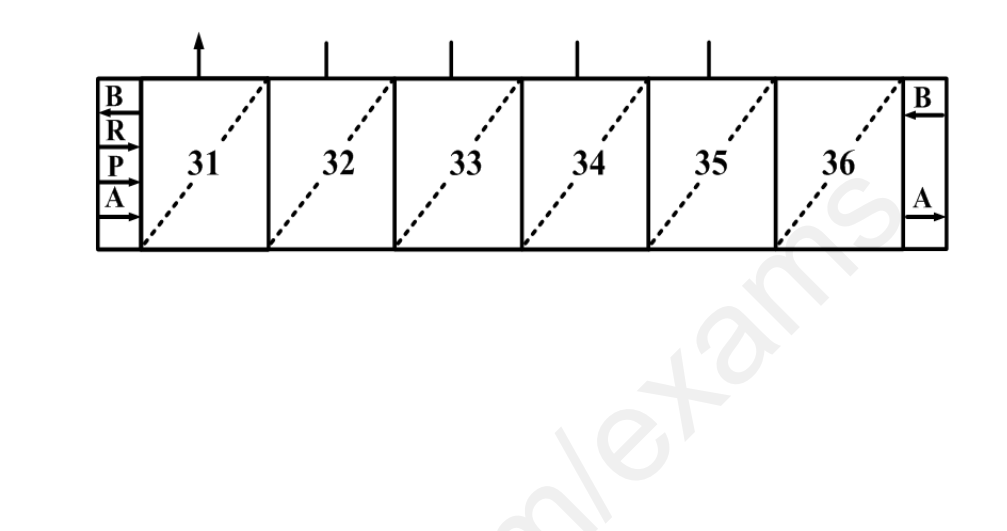

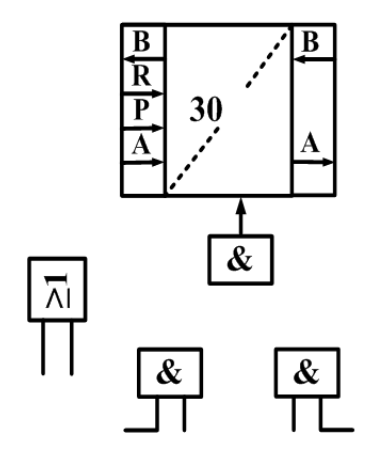

# ج9)جدول تشغيل دارة الكشف والعد :

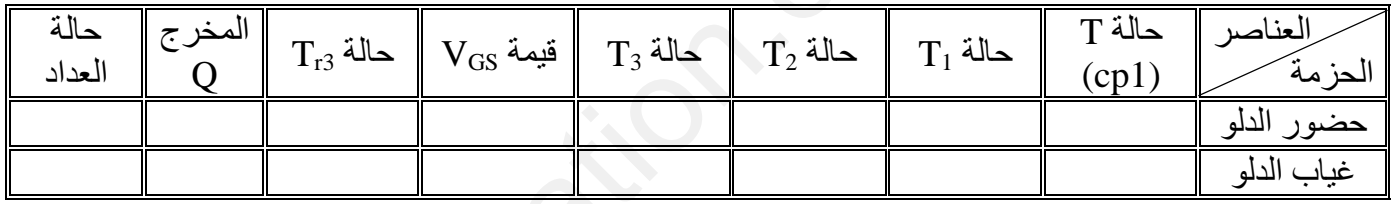

ج10) ربط دارة العداد :

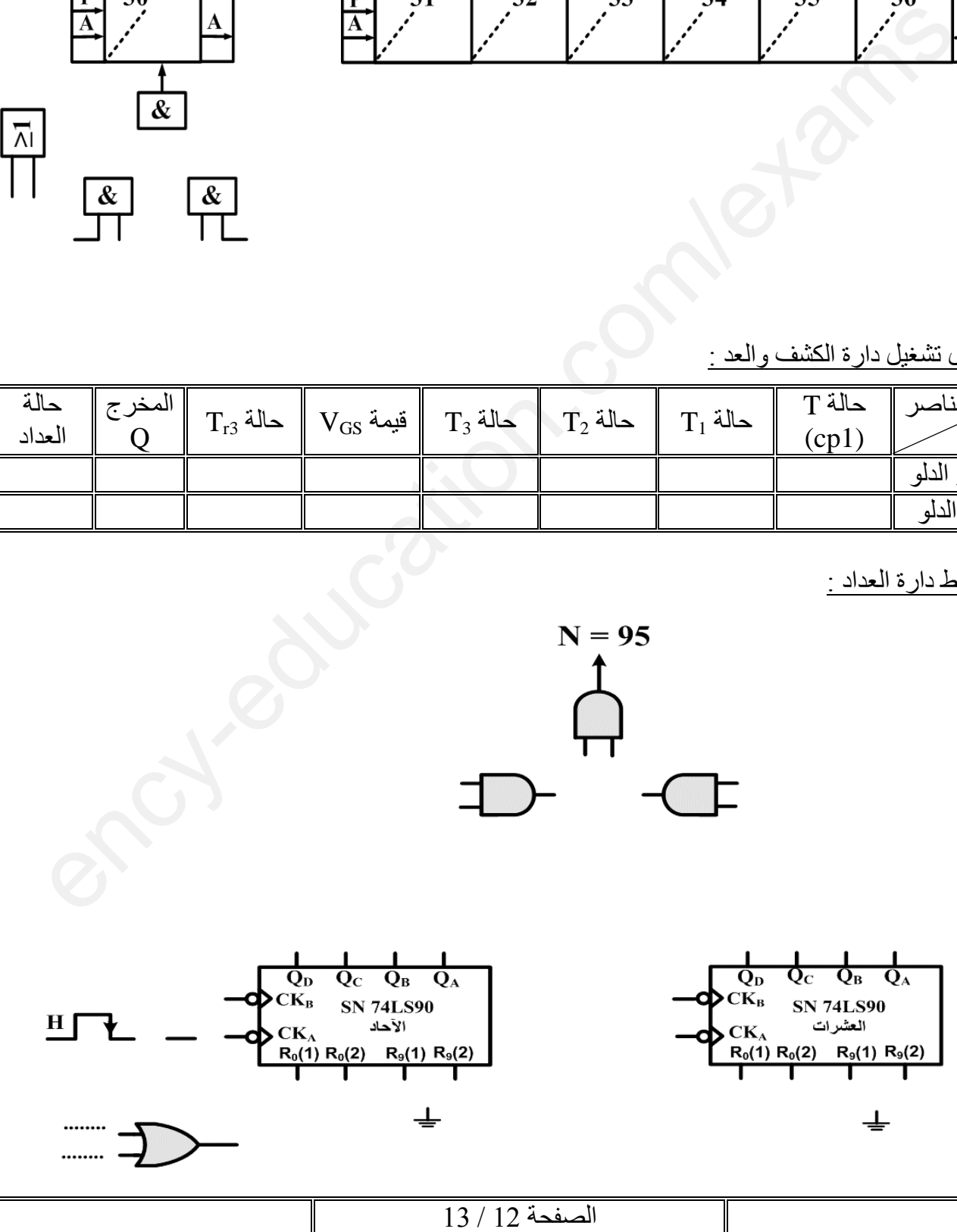

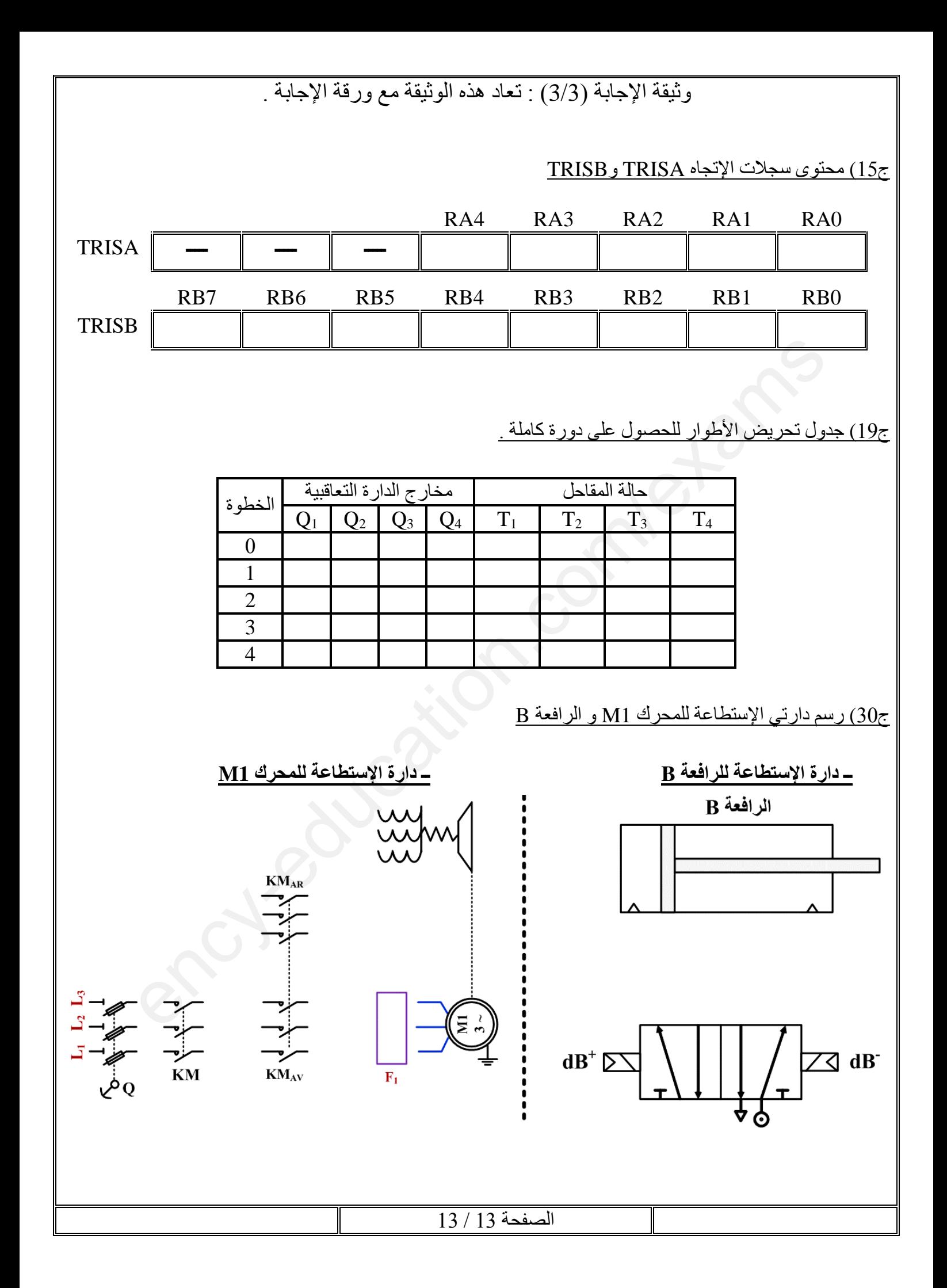